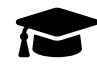

# **Centres étrangers, Bac Gé., 06 juin 2024, sujet n°2**

### **Exercice 1. . . . . . . . . . . . . . . . . . . . . . . . . . . . . . . . . . . . . . . . . . . . . . . . . . . . . . . . . . . . . . . . .(5 points)**

Un sac opaque contient huit jetons numérotés de 1 à 8, indiscernables au toucher. À trois reprises, un joueur pioche un jeton dans ce sac, note son numéro, puis le remet dans le sac. Dans ce contexte, on appelle « tirage » la liste ordonnée des trois numéros obtenus. Par exemple, si le joueur pioche le jeton numéro 4, puis le jeton numéro 5, puis le jeton numéro 1, alors le tirage correspondant est  $(4;5;1)$ .

- 1. Déterminer le nombre de tirages possibles.
- 2. (a) Déterminer le nombre de tirages sans répétition de numéro.
	- (b) En déduire le nombre de tirages contenant au moins une répétition de numéro.

On note  $X_1$  la variable aléatoire égale au numéro du premier jeton pioché,  $X_2$  celle égale au numéro du deuxième jeton pioché et X<sub>3</sub> celle égale au numéro du troisième jeton pioché.

Puisqu'il s'agit d'un tirage avec remise, les variables aléatoires  $X_1$ ,  $X_2$  et  $X_3$  sont indépendantes et suivent la même loi de probabilité.

- 3. Établir la loi de probabilité de la variable aléatoire  $X_1$ .
- 4. Déterminer l'espérance de la variable aléatoire  $X_1$ .

On note  $S = X_1 + X_2 + X_3$  la variable aléatoire égale à la somme des numéros des trois jetons piochés.

- 5. Déterminer l'espérance de la variable aléatoire S.
- 6. Déterminer  $P(S = 24)$ .
- 7. Si un joueur obtient une somme supérieure ou égale à 22, alors il gagne un lot.
	- (a) Justifier qu'il existe exactement 10 tirages permettant de gagner un lot.
	- (b) En déduire la probabilité de gagner un lot.

### **Exercice 2. . . . . . . . . . . . . . . . . . . . . . . . . . . . . . . . . . . . . . . . . . . . . . . . . . . . . . . . . . . . . . . . .(6 points)**

On considère la fonction *f* définie sur l'intervalle ]−∞; 1[ par  $f(x) = \frac{e^{x}}{2}$  $\frac{1}{x-1}$ . On admet que la fonction *f* est dérivable sur l'intervalle ]−∞; 1[. On appelle  $\mathscr C$  sa courbe représentative dans un repère.

- 1. (a) Déterminer la limite de la fonction *f* en 1.
	- (b) En déduire une interprétation graphique.
- 2. Déterminer la limite de la fonction *f* en −∞.
- 3. (a) Montrer que pour tout réel *x* de l'intervalle  $]-\infty; 1[$ , on a  $f'(x) = \frac{(x-2)e^{x}}{(x-1)^2}$  $\frac{(x-1)^2}{(x-1)^2}$ 
	- (b) Dresser, en justifiant, le tableau de variations de la fonction *f* sur l'intervalle ]−∞; 1[.

4. On admet que pour tout réel *x* de l'intervalle ]−∞; 1[, on a  $f''(x) = \frac{(x^2 - 4x + 5)e^x}{(x-1)^3}$  $\frac{y}{(x-1)^3}$ .

- (a) Étudier la convexité de la fonction *f* sur l'intervalle ]−∞; 1[.
- (b) Déterminer l'équation réduite de la tangente T à la courbe  $\mathscr C$  au point d'abscisse 0.
- (c) En déduire que, pour tout réel *x* de l'intervalle ]−∞; 1[ on a :

$$
e^x \geq (-2x-1)(x-1).
$$

- 5. (a) Justifier que l'équation  $f(x) = -2$  admet une unique solution α sur l'intervalle  $]-∞;1[$ .
	- (b) À l'aide de la calculatrice, déterminer un encadrement de  $\alpha$  d'amplitude 10<sup>-2</sup>.

## **Exercice 3. . . . . . . . . . . . . . . . . . . . . . . . . . . . . . . . . . . . . . . . . . . . . . . . . . . . . . . . . . . . . . . . .(5 points)**

Le cube ABCDEFGH a pour arête 1 cm.

Le point I est le milieu du segment [AB] et le point J est le milieu du segment [CG].

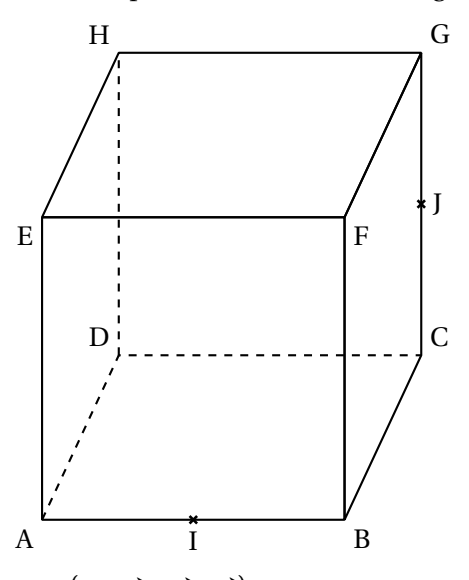

On se place dans le repère orthonormé  $\left( \mathrm{A}; \overrightarrow{\mathrm{AB}}, \overrightarrow{\mathrm{AD}}, \overrightarrow{\mathrm{AE}} \right)$ .

- 1. Donner les coordonnées des points I et J.
- 2. Montrer que le vecteur  $\vec{E}$  est normal au plan (FHI).
- 3. Montrer qu'une équation cartésienne du plan (FHI) est −2*x* −2*y* + *z* +1 = 0.
- 4. Déterminer une représentation paramétrique de la droite (EJ).
- 5. (a) On note K le projeté orthogonal du point E sur le plan (FHI). Calculer ses coordonnées.
	- (b) Montrer que le volume de la pyramide EFHI est  $\frac{1}{6}$  cm<sup>3</sup>.

*On pourra utiliser le point* L*, milieu du segment* [EF]*. On admet que ce point est le projeté orthogonal du point* I *sur le plan* (EFH)*.*

(c) Déduire des deux questions précédentes l'aire du triangle FHI.

#### <span id="page-3-0"></span>**Exercice 4. . . . . . . . . . . . . . . . . . . . . . . . . . . . . . . . . . . . . . . . . . . . . . . . . . . . . . . . . . . . . . . . .(4 points)**

#### **Partie A**

On considère la fonction  $f$  définie sur l'intervalle  $[0; +\infty[$  par  $f(x) = \sqrt{x+1}$ . On admet que cette fonction est dérivable sur ce même intervalle.

- 1. Démontrer que la fonction *f* est croissante sur l'intervalle  $[0; +\infty[$ .
- 2. Démontrer que pour tout nombre réel *x* appartenant à l'intervalle  $[0; +\infty]$ :

$$
f'(x) - x = \frac{-x^2 + x + 1}{\sqrt{x+1} + 1}.
$$

3. En déduire que sur l'intervalle  $[0; +\infty]$  l'équation  $f(x) = x$  admet pour unique solution :

$$
\ell=\frac{1+\sqrt{5}}{2}.
$$

#### **Partie B**

On considère la suite  $(u_n)$  définie par  $u_0 = 5$  et pour tout entier naturel  $n$ ,  $u_{n+1} = f(u_n)$  où  $f$  est la fonction étudiée dans la **partie A**.

On admet que la suite de terme général *u<sup>n</sup>* est bien définie pour tout entier naturel *n*.

- 1. Démontrer par récurrence que pour tout entier naturel *n*, on a  $1 \le u_{n+1} \le u_n$ .
- 2. En déduire que la suite  $(u_n)$  converge.
- 3. Démontrer que la suite  $(u_n)$  converge vers  $\ell = \frac{1+\sqrt{2}}{2}$ 5  $\frac{1}{2}$ .
- 4. On considère le script Python ci-dessous :

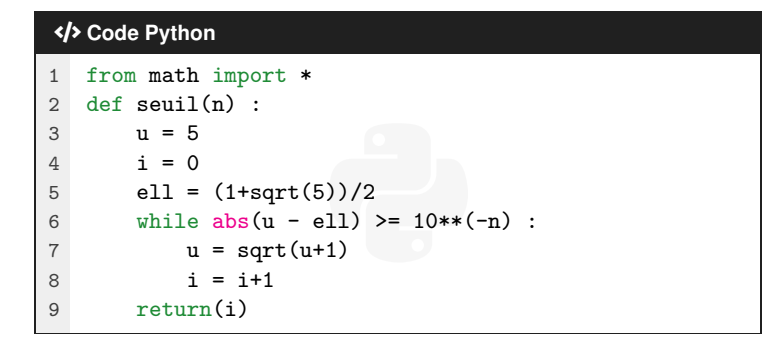

*On rappelle que la commande* abs(x) *renvoie la valeur absolue de* x.

- (a) Donner la valeur renvoyée par seuil(2).
- (b) La valeur renvoyée par seuil(4) est 9.

Interpréter cette valeur dans le contexte de l'exercice.